## **Mit Parabeln Nachrichten entschlüsseln**

Wolfgang Göbels, Bergisch Gladbach Illustrationen von Wolfgang Göbels

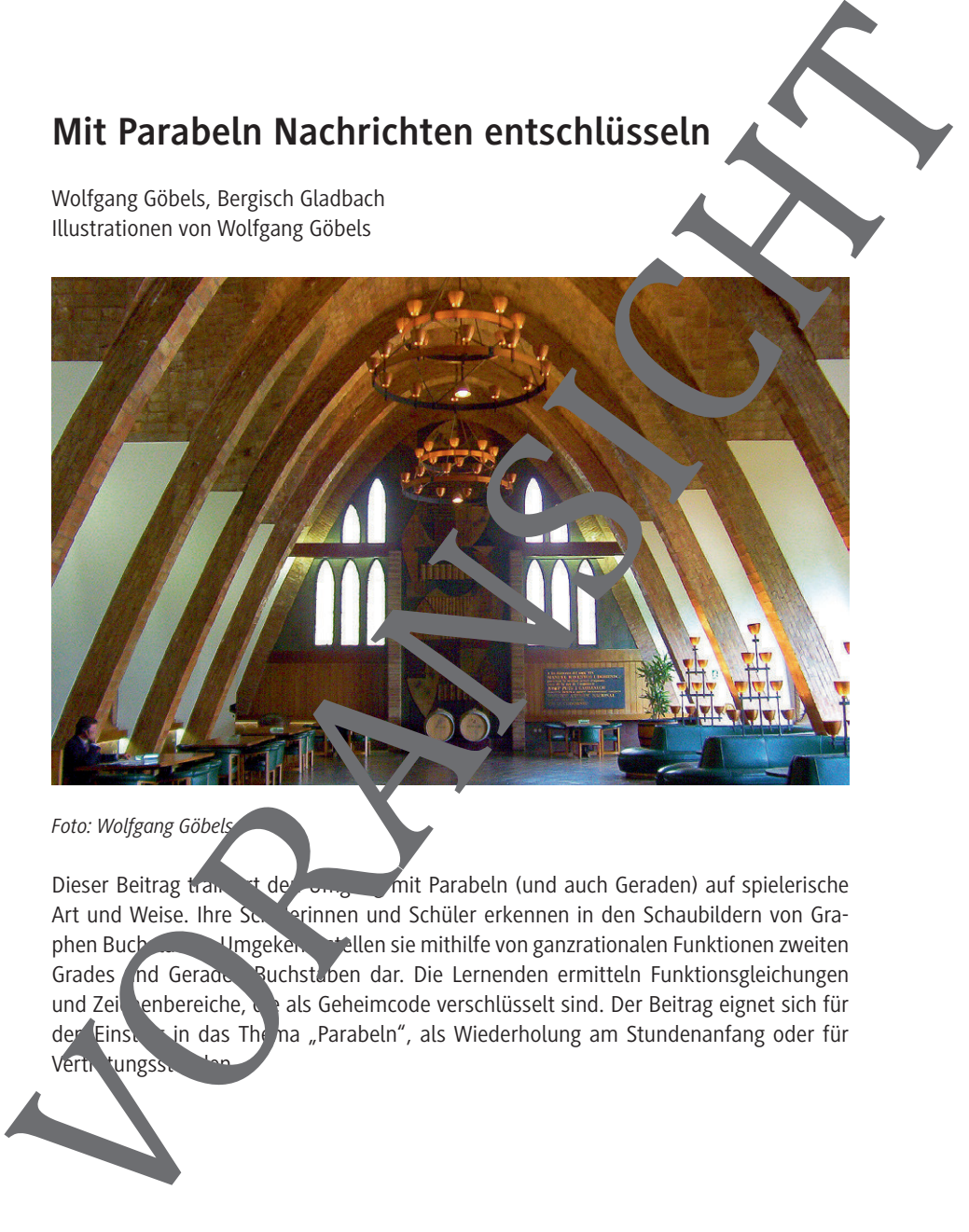

Dieser Beitrag transitivit de Umgang mit Parabeln (und auch Geraden) auf spielerische Art und Weise. Ihre Schüterinnen und Schüler erkennen in den Schaubildern von Gra-<br>phen Buch Mungekennen den sie mithilfe von ganzrationalen Funktionen zweiten phen Buch Umgekehrt stellen sie mithilfe von ganzrationalen Funktionen zweiten Grades nd Geraden Buchstaben dar. Die Lernenden ermitteln Funktionsgleichungen und Zeichenbereiche, die als Geheimcode verschlüsselt sind. Der Beitrag eignet sich für der Einstein das Thema "Parabeln", als Wiederholung am Stundenanfang oder für Vertigtungsst

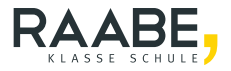

**Mittelstufe (Niveau)** Wolfgang Göbels, Bergisch Gladbach Illustrationen von Wolfgang Göbels **Hinweise 1 M 1 Lineare Funktionen wiederholen 3 M 2 Quadratische Funktionen wiederholen 4 M 3 Parabeln zeichnen** 6 **M 4 Welchen Buchstaben codiert der Funktionsterm? 8 M 5 Funktionsterm und Buchstaben 9 M 6 Finde passende Parabelgleichungen 10 M 7 Ein Portrait codieren 11 M 8 Kompletter Code für die Lehrer der State 12 der State 12 der State 12 der State 12 der State 12 der State 12 der State 12 der State 12 der State 12 der State 12 der State 12 der State 12 der State 12 der State 12 der Lösungen 14** Witt Parabeln Nachrichten entschlüsseln<br>
Wittgang Göbes, Bergisch Gudboch<br>
Wittgang Göbes<br>
Himweise<br>
M 1 Lineare Funktionen wiederholen<br>
M 2 Quadratische Funktionen wiederholen<br>
M 3 Parabeln zeichnen<br>
M 4 Welchen Buchstabe

**Mit Parabeln Nachrichten entschlüsseln**

### Die Schüler von **Lernen:**

den Umgang mit Parabeln auf spielerische Art und Weise. Alle Schülermaterialien sind viel eitig setzbar und eignen sich je nach Ihrer Präferenz gleichermaßen für Einzel-, Partingr- oder Gruppen arbeit. In jedem Fall erhöhen die spielerischen Anreize die Moti-

### **Hinweise**

Ziel dieses Beitrags ist es, den Umgang mit Parabeln, teilweise in Verbindung mit Geraden, spielerisch und spannend zu trainieren. Die Materialien **M 1** und **M 2** sind eine kompakte Wiederholung von Geraden und Parabeln. Das Verständnis dieser beiden terialien ist Voraussetzung für die Bearbeitung der Materialien M 3 bis  $\mathbf{w}$   $\mathbf{r}$  att einer detaillierten Auflistung von Formeln und abstrakten Begriffen die nen konkrete Beispiele in übersichtlicher tabellarischer Form dazu, die Grundtatsache einprägsam zu verzeutlichen. So werden die Zusammenhänge plausibel. Die Materiann bauen auf inander auf. Setzen Sie die Arbeitsblätter daher der Reihe nach

#### **Knacke den Code – Parabeln zeichnen**

Die Materialien **M 3** und **M 4** gehören zusammen. Die Tabelle in M 4 enthält Gruppen von je ein bis drei Funktionstermen, die nur in bestimmten angegebenen Bereichen zu zeichnen sind. Sie liefern mehr oder weniger stilisierte, aber bei richtiger Lösung gut erkennbare Großbuchstaben. Die Graphen werden in die vorgezeichneten Koordinatensysteme von M 3 eingezeichnet und mussen gegebenenfalls noch gemäß den Angaben in der letzten Tabellenspalte von M 4 gedreht werden. Hierzu bekommt jede Schülerin und jeder Schüler eine Kopie von M 3, zwei Kopien der folgenden Seite und eine Kopie von M 4. Jeder muss 15 Koordinaten vstemend vgl. Vorlage für Koordinatensysteme im Archiv). Die Graphen werden ausgeschnitten und gemäß der in M 3 angegebenen Blatteinteilung (acht Graphen in die erste Zeile, zwei in die zweite Zeile und fünf in die dritte Zeile) auf ein leer s Blatt geklebt. Sie geben den Lösungsspruch "Learning By Doing", ein Prinzip der Handlungs org mennerung, das gut zur Vorgehensweise passt. The time science of the state of the state of the state of the state of the state of the state of the state of the state of the state of the state of the state of the state of the state of the state of the state of the sta

#### Welcher **Funktionsterm gehört zu welchem Buchstaben?** – Ordne zu

In M 5 eht es darum die richtige Zuordnung zwischen den Gruppen von Funktionsvorschriften und den buchstabenförmigen Schaubildern zu finden. Hier tauchen neben

RAABE UNTERRICHTS-MATERIALIEN Analysis Sek. II

### **Parabelkleeblatt – finde passende Parabelgleichungen**

Gegenüber M 3 und M 4 sollen die Schülerinnen und Schüler in M 6 den umgekehrten Weg beschreiten: Aus dem insgesamt sechs Parabelbögen umfassenden Kleeblatt sind die zugehörigen Funktionsterme und Zeichenbereiche abzulesen und zwar der Scheitelpunktsform als auch in der Normalform. Hier muss die Kasse die Lage Scheitel und die Tatsache erkennen, dass es sich in allen Fällen um verschobene bzw. gespiegelte Normalparabeln handelt, bei denen also  $|a| = 1$  j

### Codiere sein Portrait mithilfe von Geraden und Parabeln

Vom Prinzip her ist **M 7** ähnlich gestaltet. Auch hier sind aus **Einem Schaubild die zu**gehörigen Funktionsterme und Zeichenbereiche abzulese. Im Unterschied zu M 6 kommen hier sowohl Parabel- als auch Geradenabschmitte vor. Eine der Parabeln ist gegenüber der Normalparabel um den Faktor zwei gestreckt. Dies zu erkennen, bleibt der Kreativität der Schülerinnen und Schüler bzw. nottalls Ihrer Hilfestellungen überlassen. Ermitteln Sie eine Parabelgleichung aus drei Punkten.

#### **Weiterführung und Archiv**

Da die Schülermaterialien nicht alle als Graphen verschlüsselte Großbuchstaben enthalten, umfasst Material **M 8** das vollständige Großbuchstaben-Alphabet. Somit können Sie für die Schülerinnen und Schauer beliebig viele weitere Worte, Begriffe oder Sätze nach dem Muster von M 3/M 4, verschilüsseln. Aus Platzgründen wurde auf die Angabe der stilisierten Originalbuchstaben verzichtet.

Das Archiv enthält jedoch sämtliche in Koordinatensysteme eingebettete Originalbuchstaben als WMF-Dateien (Windows Meta Files) und noch gesondert als Worddokument Alphabet.doc. Die On<sub>te</sub>ralbuchstaben eignen sich ideal zum Einbinden in Word-Arbeitsblätter. Außerdeit die Datei Geraden Parabeln.xls enthalten, welche Grundwissen über Graden und  $\blacktriangle$  abeln beinhaltet. Die Eingabe erfolgt dynamisch über Schiebereg-Parabetikleeblatt – finde passende Parabetikleitingen<br>
Segenüber M 3 und M 4 sollen die Schüleninnen und Schüler in M 6 den ums derhand<br>
Weg beschrieben. Aus dem insgesamt sechs Parabelbögen unrissenden versicht sind<br>
die **M 1 Lineare Funktionen wiederholen**

### Das Schaubild einer Funktion f mit der Gleichung  $f(x) = mx + b$  ist ine Gerade mit der Steigung m und dem y-Achsenabschnitt b. f heißt auch lineare Funktion. **Spezialfälle** Ist  $m = 0$ , so ist  $f(x) = b$  und der zu f gehörige Graph eine Parallele zur Achse durch den Punkt  $(0 | b)$ . – Ist  $b = 0$ , so ist  $f(x) = mx$  und der zu f gehörige Graph eine Ursprungsgerade mit der Steigung m. **Beispiele für lineare Funktionen Funktionsname** f **Geradenpunkte Steigung**  $m<sub>1</sub>$  $\frac{3}{2} - (-1)^2$  $4\frac{3}{4} - (-1\frac{1}{7})$  2  $6-3$  3 −(− = = −  $-6$ **y-Achsenabschnitt**  $f(x) = -\frac{2}{3}x + b_1$  $-1\frac{1}{7}$  $f(3) = \frac{1}{4}$  +  $\frac{1}{4}$  $b_1 = \frac{3}{4}$  $g(x) = 2,3x + b_2$  $g(-1) = 2, 3 \cdot (-1) + b_2 = -3, 8$  $b_2 = -1,5$ **Gleichung**  $=-\frac{2}{3}x +$  $g(x) = 2,3x - 1,5$ **Schaubild**  $A_1\left(3\left|-1\frac{1}{4}\right)\right]$  $B_1 \left( -6 \mid 4\frac{3}{4} \right)$  $( -1, 3, 1)$  $B_2 (-1) - 3.8$ 2  $m_2 = \frac{-3,8-3,1}{-1-2} = \frac{-6,9}{-3} = 2,3$  $=-\frac{3.8-3.1}{2}=\frac{-6.9}{2}=$ ⇒ and the Sterling metallic control in the Club of the Club of the Club of the Sterling fields and the Sterling fields and the Sterling fields and the Sterling metallic control on the Club of the Sterling control in the

*Grafiken: W. Göbels*

### **M 2 Quadratische Funktionen wiederholen**

Das Schaubild einer Funktion f mit der Gleichung  $f(x) = a(x-d)^2 + e$  ist eine Parabel mit dem Scheitelpunkt S(dle). f heißt auch quadratische Funktion.  $f(x) = a(x-d)^2 + e$  nennt man die Scheitelpunktsform der Para elgleichung. The andere Form der Parabelgleichung ist  $f(x) = ax^2 + bx + c$ . Diese Form of St Normal form der Parabelgleichung. **Spezialfall Normalparabel:** Ist sowohl a = als auch  $b = c = 0$  bzw.  $d = e = 0$ , so heißt der Graph von f Normalparabel.

### **Eigenschaften von Parabeln**

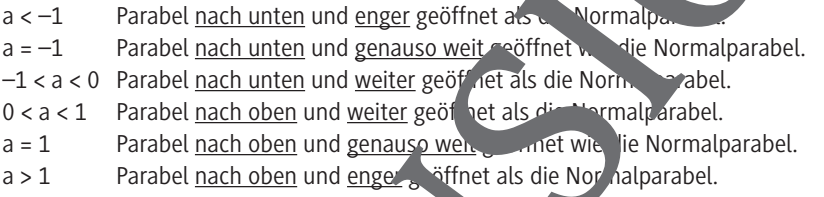

### **Beispiele für quadratische Funktionen**

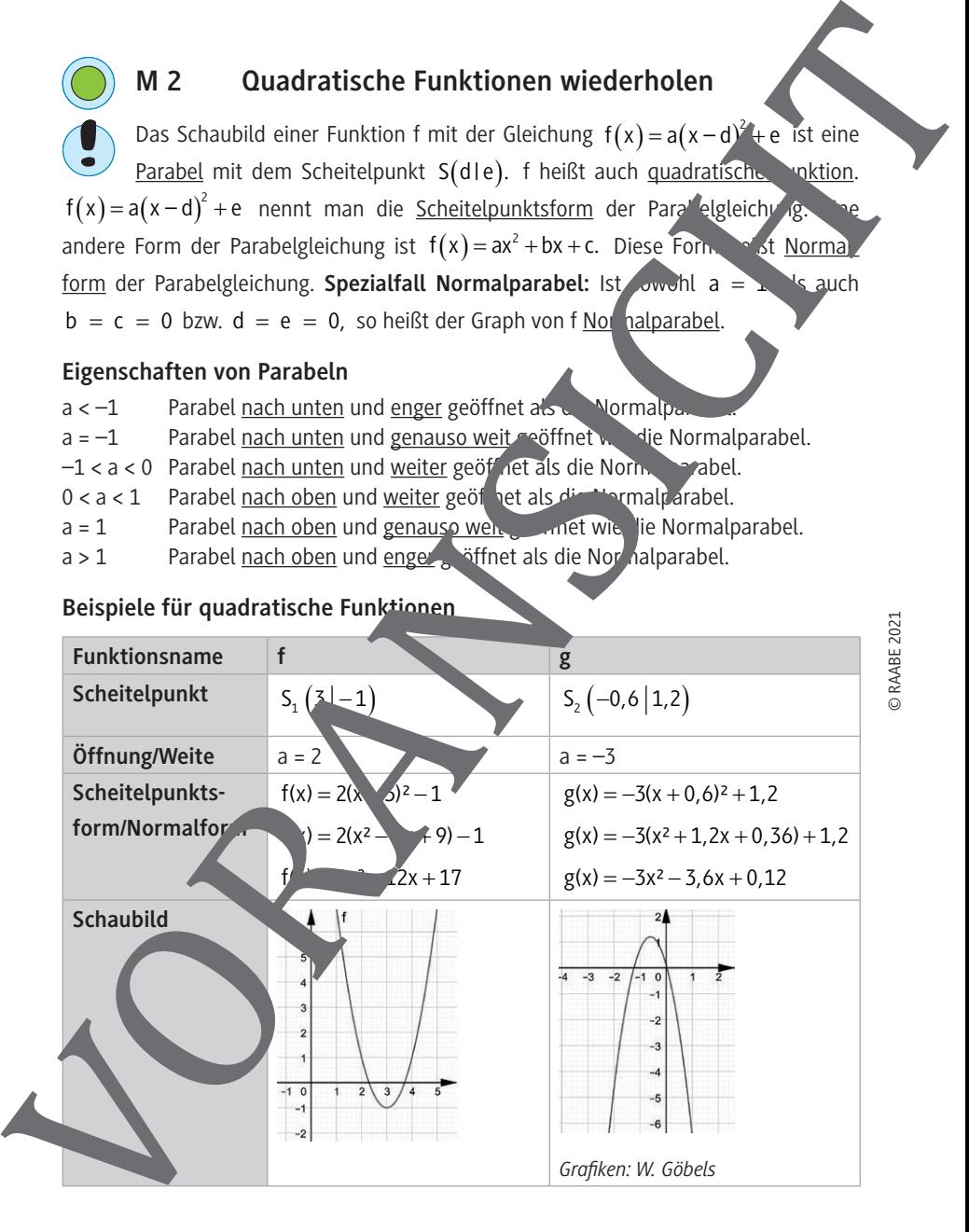

RAABE UNTERRICHTS-MATERIALIEN Analysis Sek. II

### **Aufgabe zu linearen Funktionen**

a) Zeichne die Geraden, die zu den angegebenen Funktionsgleichungen bzw. Punkten gehören, in ein gemeinsames Koordinatensystem. Wähle den Maßstab so, dass bei jeder Geraden die Schnittpunkte mit der x- bzw. y-Achse erkennbar sind.

$$
f(x) = 3x + 1
$$
  
\n
$$
g(x) = -1,2x - 3
$$
  
\n
$$
h: A\left(-2 \middle| -1\frac{4}{5}\right), B(11-0,3)
$$
  
\n
$$
i: C\left(\frac{4}{9} \middle| \frac{1}{3}\right), D\left(-\frac{2}{3} \middle| 1\frac{1}{6}\right)
$$

b) Trage die Namen der Geraden in das Schaubild ein.

c) Bestimme zu den Geraden h und i jeweils die zugehörige Fundsgleichung.

### **Aufgabe zu quadratischen Funktionen**

a) Bestimme rechnerisch den Scheitel der Parabel mit der Gleichung  $f(x) = x^2 - 3x + 4$ .

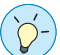

**Hinweis:**

Wende auf den Funktionsterm die quadratische Ergänzung an.

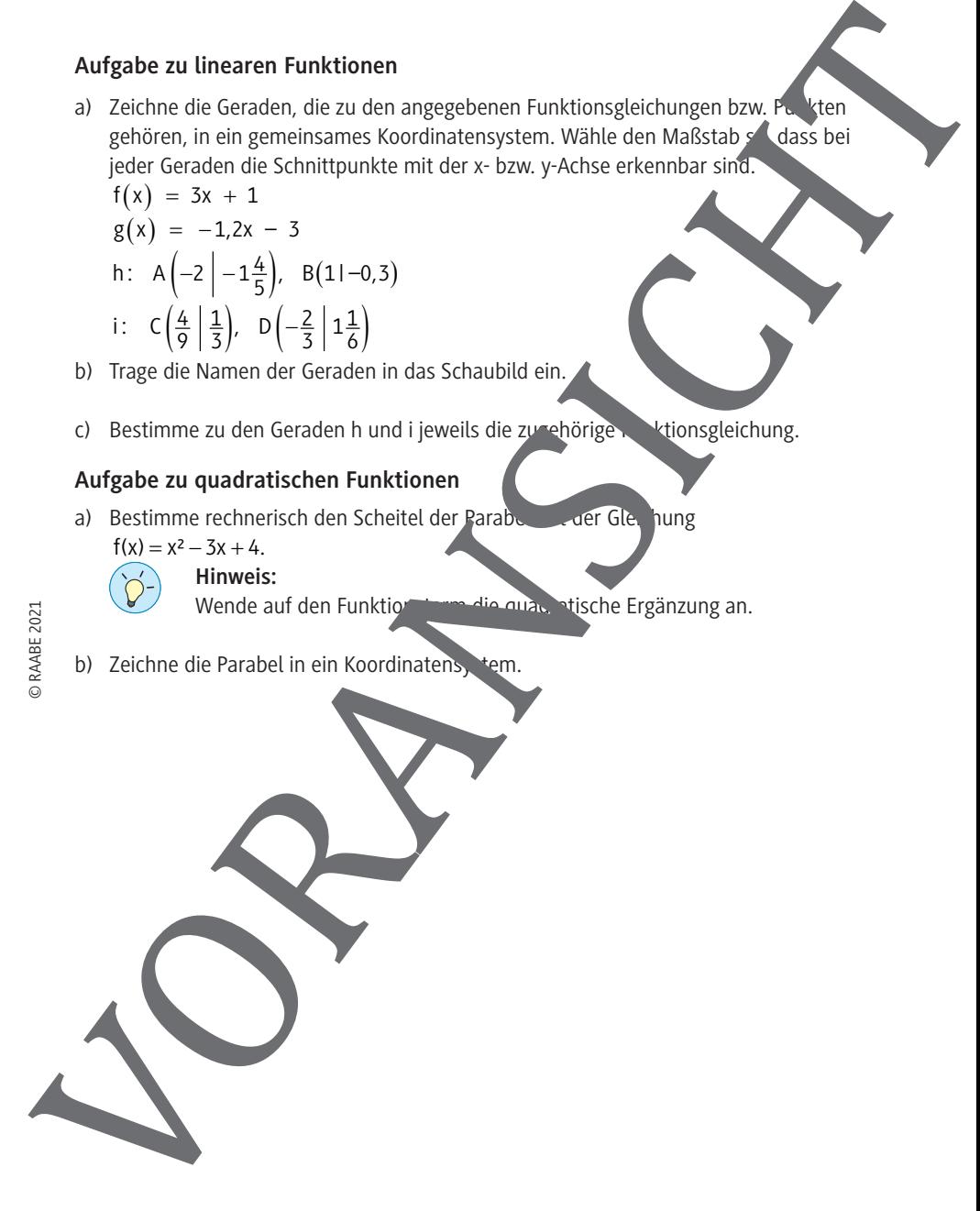

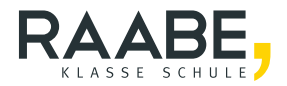

## **Der RAABE Webshop: Schnell, übersichtlich, sicher!**

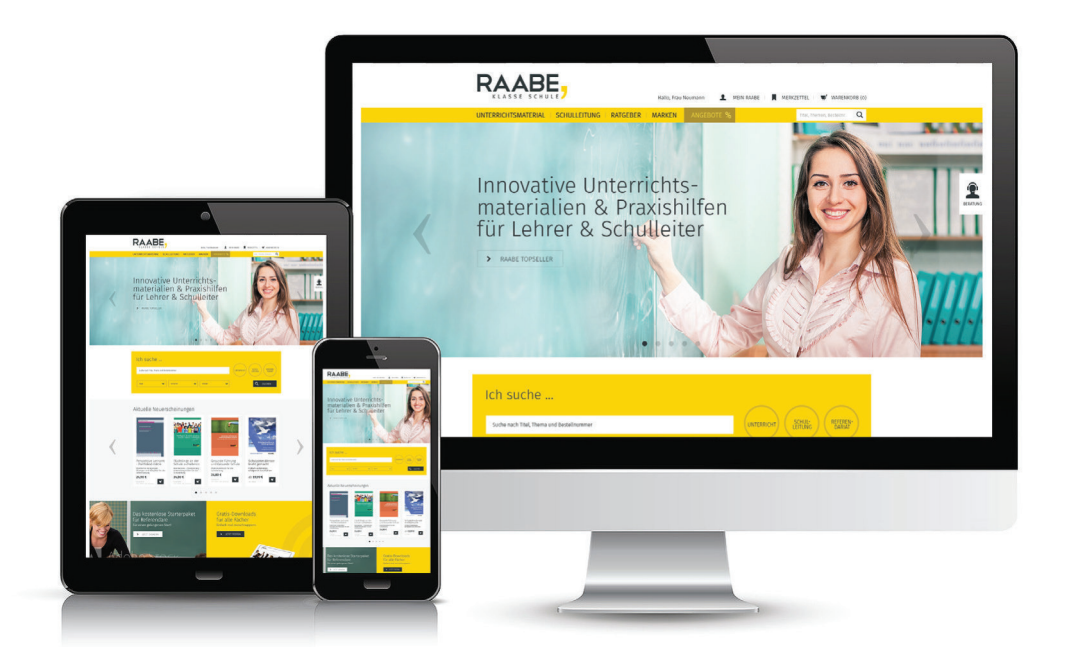

### **Wir bieten Ihnen:**

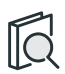

Schnelle und intuitive Produktsuche

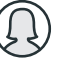

Übersichtliches Kundenkonto

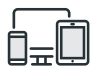

Komfortable Nutzung über Computer, Tablet und Smartphone

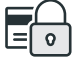

Höhere Sicherheit durch SSL-Verschlüsselung

# **[Mehr unter: www.raabe.de](www.raabe.de)**